## The Builder

The last Quick Start Guide looked at creating an Organisation and Scorecard. These two steps need to be completed before going on to create Objectives, Metrics or Themes. Once an Organisation and a Scorecard has been created, go into the Overview sub-menu and a screen like this will appear. (In this example an organisation called Alpha Division and a scorecard called Alpha Division Scorecard has been created):

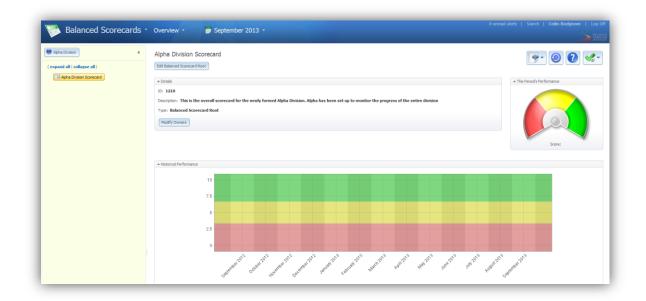

This view is the standard layout for all objects in the system. There is a detailed description, a gauge showing this month's status and a graph providing history over time. Further down the screen are panels to update metrics, add related items, add notes and create alerts. These are all dealt with later in other Quick Start guides.

To enter into Builder mode, click on the Sub-Menu (currently Overview) and select Builder, the following view will be presented:

| Balanced Scorecards • Builde                    | er * 📁 September 2013 *    | alerts   Search   Collin Redgrave   Leg Of |
|-------------------------------------------------|----------------------------|--------------------------------------------|
| Alpha Division     (expand all   collapse all ) | Balanced Scorecard Builder | 0                                          |
| Alpha Division Scorecard                        | Type Name Description      |                                            |
|                                                 |                            |                                            |

The Builder has defaulted to the 'Type' Perspective because a Scorecard has been clicked on in the pale yellow panel on the left hand side. Generally the Builder will default to the Type below the

item clicked on in the order Perspective > Objective > Performance Measure. The type can be changed by clicking on the Type drop-down.

**Note on Perspectives**: A Perspective is a term used when creating a Balanced Scorecard. It is a collection of Objectives and Metrics related to a single theme. A classic Balanced Scorecard will consist of four Perspectives: Financial, Customer, Internal Processes and Learning & Growth. In the Public sector, this changes to Stakeholder, Customer, Internal Processes and Learning and Growth. There are no hard-and-fast rules about Perspectives, the key is to ensure there is a 'Balance' between Financial and Non-Financial objectives and measures

For the purpose of this example the Type has been left as Perspective. Next add the Name and Description. Hit Save and a new entry box will appear for another perspective. If all of the Perspective names are known, enter their names and descriptions. Finally, click on one of the Perspective labels in the left hand yellow pane, a screen like this will appear:

| Balanced Scorecards •                                                                                                    | Builde | • • 🕞 September 2013 •          |         |
|----------------------------------------------------------------------------------------------------|--------|---------------------------------|---------|
| Alpha Division                                                                                                    |        | Balanced Scorecard Builder      |         |
| (expand all   collapse all )  Call and the second second s |        | Tips Name Disc<br>V Objective * | reption |
| Learning and Growth                                                                                                    |        |                                 |         |
|                                                                                                    |        |                                 |         |

This time Objective has appeared in the Type drop-down menu. Go through the same process as before to add Objective names and descriptions.

**Important Note:** It is good practice to have only three or less Objectives per perspective. The general view is that in the maelstrom of day to day work if more than three objectives per year are added then none will be successfully completed.

The completed Objectives Builder screen will look something like this:

| Balanced Scorecards *                                                                                                    | Builder * 📑 September 2013 *                                                                                                    |                                                                                                    |
|----------------------------------------------------------------------------------------------------|----------------------------------------------------------------------------------------------------|----------------------------------------------------------------------------------------------------|
| Alpha Division                                                                                                    | Balanced Scorecard Builder                                                                                                    |                                                                                                    |
| (expand all [collapse all )<br>□ □ Alpha Division Scorecard<br>□ ▲ Financial<br>☆ Improve Operating Profit<br>☆ Increase Project Profibility<br>☆ Reduce Sales Overhand Costs | Type Name Marne Improve Operating Profit                                                                                                    | Description Improve the operating profit for the division through selective focus on specific projects including large projects and sales overheads |
| Customer  Internal Processes  Learning and Growth                                                                                                    | Type<br>Stresse Project Profitability                                                                                                    | Description Increase project profitability specifically for large projects with and annual revenue of £300,000 or more                              |
|                                                                                                    | Type Varme Varme V | Description Reduce the sales overhead cost through better controls on expenses. The sales force size must entrane the same.                         |

Finally, click on one of the Objectives in the left hand pale yellow pane, this time a slightly different entry screen will appear:

| Balanced Scorecards •                                                                                                    | Builder | 0 unread alerts   Search   Colin Redgrave   Log 0 |
|----------------------------------------------------------------------------------------------------|---------|---------------------------------------------------|
| Alpha Division     (expand all   collapse all )                                                                                                    | 4       | Balanced Scorecard Builder                        |
| Common Composition     Composition     Common Composition     Common Common Commo |         | Type Name Description                             |

Together with the Name and Description, for a Performance Measure (called a KPI in Scoreboard) there are several other pieces of information required as follows:

**Scoring Type** – QuickScore has a range of measures, the most common is red/amber/green. 95% of the time red/amber/green will be used; occasionally another scoring type can be used.

**Calendar** – the frequency data is collected for the Performance Measure, this is usually monthly but can be based on any default or customer defined calendar.

**Data Type** – QuickScore has three data types, standard numeric, percentages and currency (the default currency type can be defined in Administration)

**Red Flag and Goal** – These are the targets associated with the performance measure. What is considered 'good' for this metric and what is considered 'bad' needs to be defined. For the metric type 'Goal/Red Flag' there are two targets, for other metric types there are more or less. For example for a Goal/Red Flag, the red/amber/green could look like this:

- Red 0-10
- Amber 11 20
- Green 21 30

In which case the values entered into the system would be **Red Flag = 10** and **Goal = 21**.

When all of these details have been entered, hit save.

The saved information will be re-displayed in a slightly different format together with an option to add a further Performance Measure. Two additional data entry boxes will appear. QuickScore will attempt to provide the correct data in the additional boxes based on what has been previously entered, but this should be checked. The additional data is as follows:

Aggregation Type – This refers to what should happen to the data when it is viewed in a calendar of a longer duration than the frequency collection calendar. For example, if the Performance Measure 'Net Operating Profit' is collected Monthly, what should happen to it when viewed Quarterly or Annually? In this case it would be Summed ( $\Sigma$ ). If However the Performance Measure

was '% Net Operating Profit' and it too was collected Monthly, then when viewed Quarterly or annually we would expect to see either and Average % or we might want to see the Last Value entered.

**Decimal Precision** – How many decimal points should be shown on this metric. A default value will have been set in Administration, this option allows the default to be over-ridden.

| Balanced Scorecards * Builder                                                                                                  | September 2013 *                                                                                                    | 0 unread alerts   Search   Collin                          | Redgrave   Log |
|----------------------------------------------------------------------------------------------------|----------------------------------------------------------------------------------------------------|------------------------------------------------------------|----------------|
| Alpha Division                                                                                                    | Balanced Scorecard Builder                                                                                                    |                                                            | 2              |
| expand all   collapse all )                                                                                                    |                                                                                                    |                                                            |                |
|                                                                                                    | Type Name<br>Performance Measure Net Operating Profit                                                                                                    | Description Net Operating Profit                           | ×              |
| No Net Operating Profit     No Net Operating Profit     No Net Operating Profit     No Net Operating Profit     Northead Costs | Scoring Type Calendar Data Type Ourrency<br>Goal/Red Flag  Monthly  Galendar Data Type Currency  ( Currency  Calendar Data Type Currency  Currency  Calendar Data Type Currency  Currency  Calendar Data Type Currency  Currency  Currency  Calendar Data Type Currency  Currency  Cur | Aggregation Type Decimal Precision<br>und, GBP)<br>Default |                |
| △ Customer △ Internal Processes                                                                                                | Actual Value Manual *                                                                                                    |                                                            |                |
| riangle Learning and Growth                                                                                                    | Red Flag Manual a 30,000<br>Goal Manual 32,000                                                                                                    |                                                            |                |
|                                                                                                    |                                                                                                    |                                                            |                |
|                                                                                                    | Type Name Name Set Operating Profit                                                                                                    | Description<br>96 Net Operating Profit                     | ×              |
|                                                                                                    | Scoring Type Calendar Data Type Aggregation Type De                                                                                                    |                                                            |                |
|                                                                                                    | Actual Value Manual  Red Flag Manual  20%                                                                                                    |                                                            |                |
|                                                                                                    | Goal Manual * 22%                                                                                                    |                                                            |                |

After adding some Performance Measures the screen will look like this:

Switch back into the sub-menu Overview to see the frameworks that have been created ready for data input. At any time the Builder sub-menu option can be selected to edit any objects or to add additional objects.

The Scorecard has now been created. Using the Builder provides a quick start option to create a complete scorecard. Once created it may need fine tuning. This can be done using the Builder submenu. For a more detailed approach and to use some of the more complex functionality, especially for Performance Measures/KPIs the basic edit mode should be used. Details of this option can be found in the Creating Metrics Quick Start Guide.